# Networks and The World Wide Web

Instructor: Dmitri A. Gusev

Spring 2007

CSC 120.02: Introduction to Computer Science

Lecture 4, February 1, 2007

# Open Systems Interconnection (OSI) Reference Model

| 7 | Application layer  |  |
|---|--------------------|--|
| 6 | Presentation layer |  |
| 5 | Session layer      |  |
| 4 | Transport layer    |  |
| 3 | Network layer      |  |
| 2 | Data Link layer    |  |
| 1 | Physical layer     |  |

## **Network Protocols**

| Internet Protocol (IP)             |                |  |  |
|------------------------------------|----------------|--|--|
| Transmission Control               | User Datagram  |  |  |
| Protocol (TCP)                     | Protocol (UDP) |  |  |
| Simple Mail Transfer               |                |  |  |
| Protocol (SMTP)                    |                |  |  |
| File Transfer Protocol (FTP)       |                |  |  |
| Telnet                             |                |  |  |
| Hypertext Transfer Protocol (HTTP) |                |  |  |
|                                    |                |  |  |

#### Network Addresses

Computers on the Internet are identified by their *IP addresses*. An IP address is displayed a series of four decimal numbers separated by dots.

Example: 192.168.1.101 (looked up by ipconfig)

An IP address is stored in 4 bytes, and each number in the IP address is in the range 0 to 255.

### Classes of Networks

| Class | Bytes used for the network | Bytes used for the host |
|-------|----------------------------|-------------------------|
|       | address                    | number                  |
| A     | 1                          | 3                       |
| В     | 2                          | 2                       |
| С     | 3                          | 1                       |

## Domain Name System

- Example: The hostname holly.acs.brockport.edu corresponds to the IP address 137.21.162.111 (found using nslookup). Computer name: holly Domain name: acs.brockport.edu
- ICANN: The Internet Corporation for Assigned Names and Numbers
- Contract with the U.S. gov't renewed: 08/17/06
- IANA: The Internet Assigned Numbers Authority

## Top-Level Domains (TLDs)

.com, .net, .org, .edu, .int, .mil, .gov
In 2000, ICANN introduced seven new gTLDs
(generic TLDs): .aero, .biz, .coop, .info, .museum,
.name, and .pro.

See <a href="http://icann.org/faq/">http://icann.org/faq/</a>

http://www.internic.net/whois.html

http://www.nic.name/

Country codes: .au, .br, .ca, etc., see

http://www.uwhois.com/cgi/domains.cgi?User=NoAds

#### HTML

- Hypertext Markup Language
- Tags indicate how the information should be displayed

## Java Applets

A Java *applet* is a Java program designed to be embedded into an HTML document, transferred over the Web, and executed in a browser.

<APPLET
code="AssemblyLanguageApplet.class"
width=350 height=200></APPLET>

## JSP Scriptlets

A Java Server Page, or JSP, is a Web page that has JSP scriptlets embedded in them.

<H1><% out.println("A HUGE HEADER"); %></H1>

Unlike applets, the JSPs are executed on the server side. They help dynamically define the content of a Web page **before** it is shipped to the client.

#### **XML**

- The Extensible Markup Language, or XML, allows the author to define his or her own set of tags.
- XML is a *metalanguage*, i.e., a language used to define other languages.
- The Standard Generalized Markup Language (SGML) was used to define HTML. XML is a simplified version of SGML.

### XSL

The Extensible Stylesheet Language (or XSL) can be used to transform an XML document into other formats

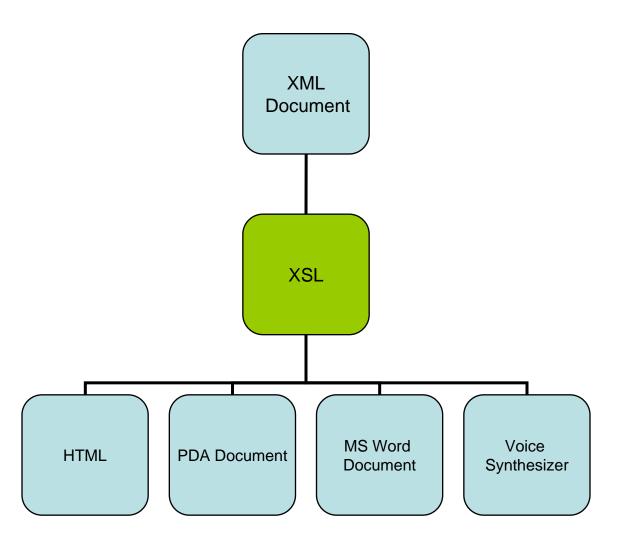